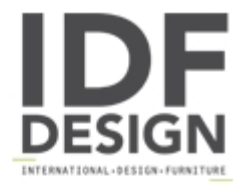

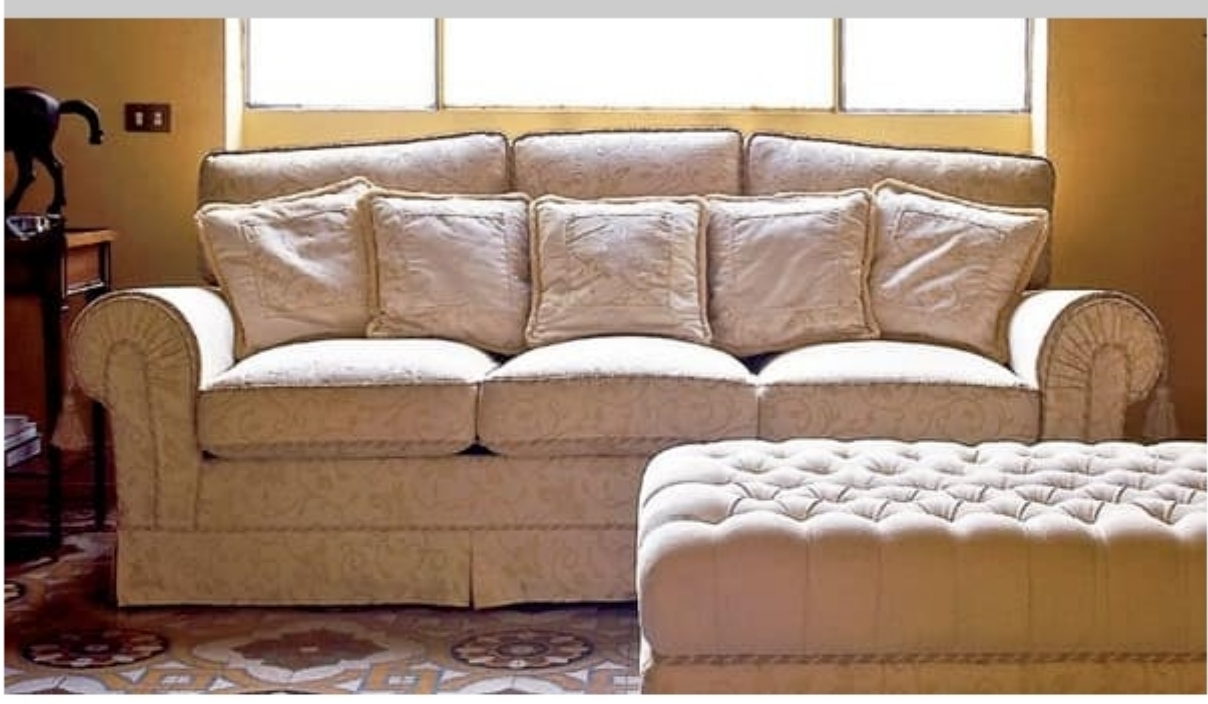

## Principe

Yesterday, Today and Tomorrow: the true elegance of this sofa always knows how to be timeless without giving in to whimsical, passing fads.

Dimensions: cm 95/180/200/220 x 97 x H 90

Produced by

Linea Viganò Snc Via S.Pietro Martire 5 20821 Meda (Monza Brianza) Italy

Phone: +39 031 756295 Fax: +39 031 756295 E-mail: info@1967vigano.com Website: http://www.1967vigano.com

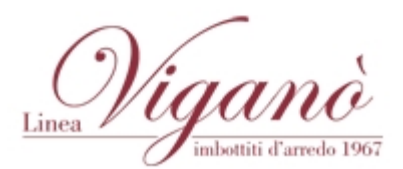